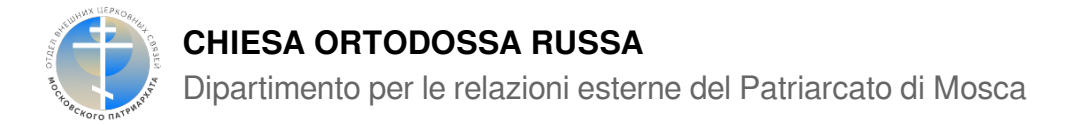

## **Rito di nomina di due nuovi vescovi**

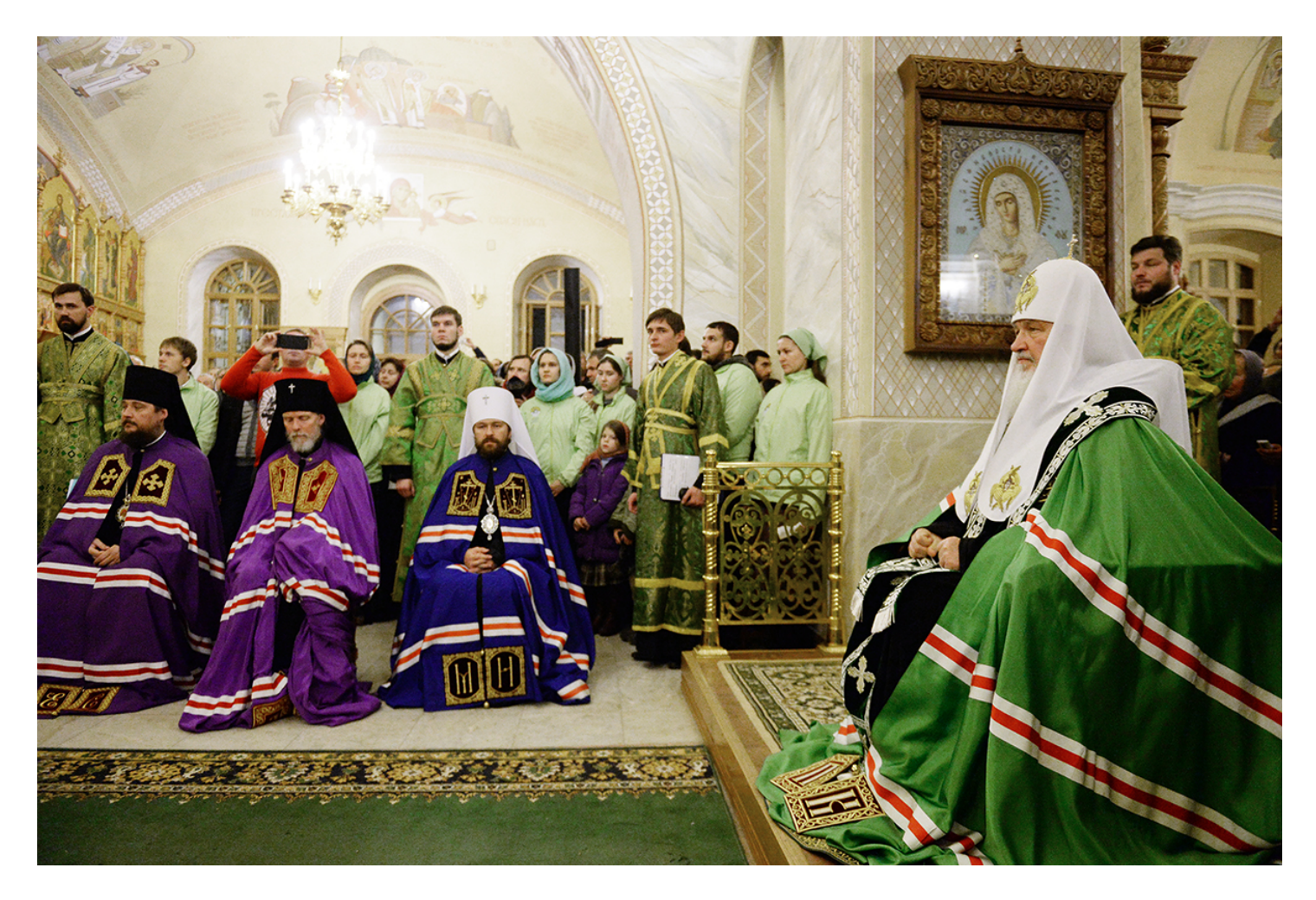

Il 23 ottobre 2015, al termine della Veglia di Tutta la Notte alla vigilia della memoria dei Santi Startsy di Optina, nella Cattedrale della Presentazione al Tempio della Madre di Dio del Monastero stavropigiale di Optina, Sua Santità il Patriarca di Mosca e di tutta la Rus' Kirill ha tenuto il rito di nomina dell'archimandrita Tikhon (Shevkunov) a vescovo di Egorevsk, vicario del Patriarca di Mosca e di tutta la Rus', e dell'archimandrita Antonij (Sevryuk) a vescovo di Bogorodsk, vicario del Patriarca di Mosca e di tutta la Rus'.

Il neo eletto vescovo Antonij di Bogorodsk è stato nominato capo dell'Ufficio del Patriarcato di Mosca per le istituzioni estere e continua a ricoprire l'incarico di segretario dell'Amministrazione delle parrocchie del Patriarcato di Mosca in Italia e di rettore della chiesa di Santa Caterina a Roma. Con l'elezione episcopale, il Sacro Sinodo gli ha affidato la cura pastorale delle parrocchie del Patriarcato di Mosca in Italia.

Il rito di nomina dei due nuovi vescovi è avvenuto in conformità con le risoluzioni del Sacro Sinodo del

22 ottobre 2015 (Verbali №№ 62 e 63).

Hanno concelebrato con Sua Santità: il metropolita Hilarion di Volokolamsk, presidente del Dipartimento per le relazioni ecclesiastiche esterne del Patriarcato di Mosca; il metropolita Kliment di Kaluga e Borovsk, presidente del Consiglio editoriale della Chiesa ortodossa russa; l'arcivescovo Maksimilian di Pesochenskij e Yukhnov; l'arcivescovo Feognost di Sergiev Posad, presidente del Dipartimento sinodale per i monasteri e la vita monastica; il vescovo Sergij di Solnechnogorsk, capo della Segreteria amministrativa del Patriarcato di Mosca; il vescovo Nikita di Kozel'sk e Lyudinovo.

I vescovi appena nominati hanno rivolto il loro discorso a Sua Santità il Patriarca Kirill e ai prelati concelebranti con Sua Santità.

Una fonte: https://mospat.ru/it/news/50064/